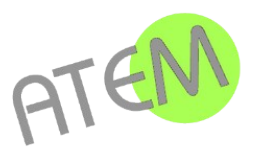

**Formation**

## **WORD** Atelier thématique Alignements et Décalages

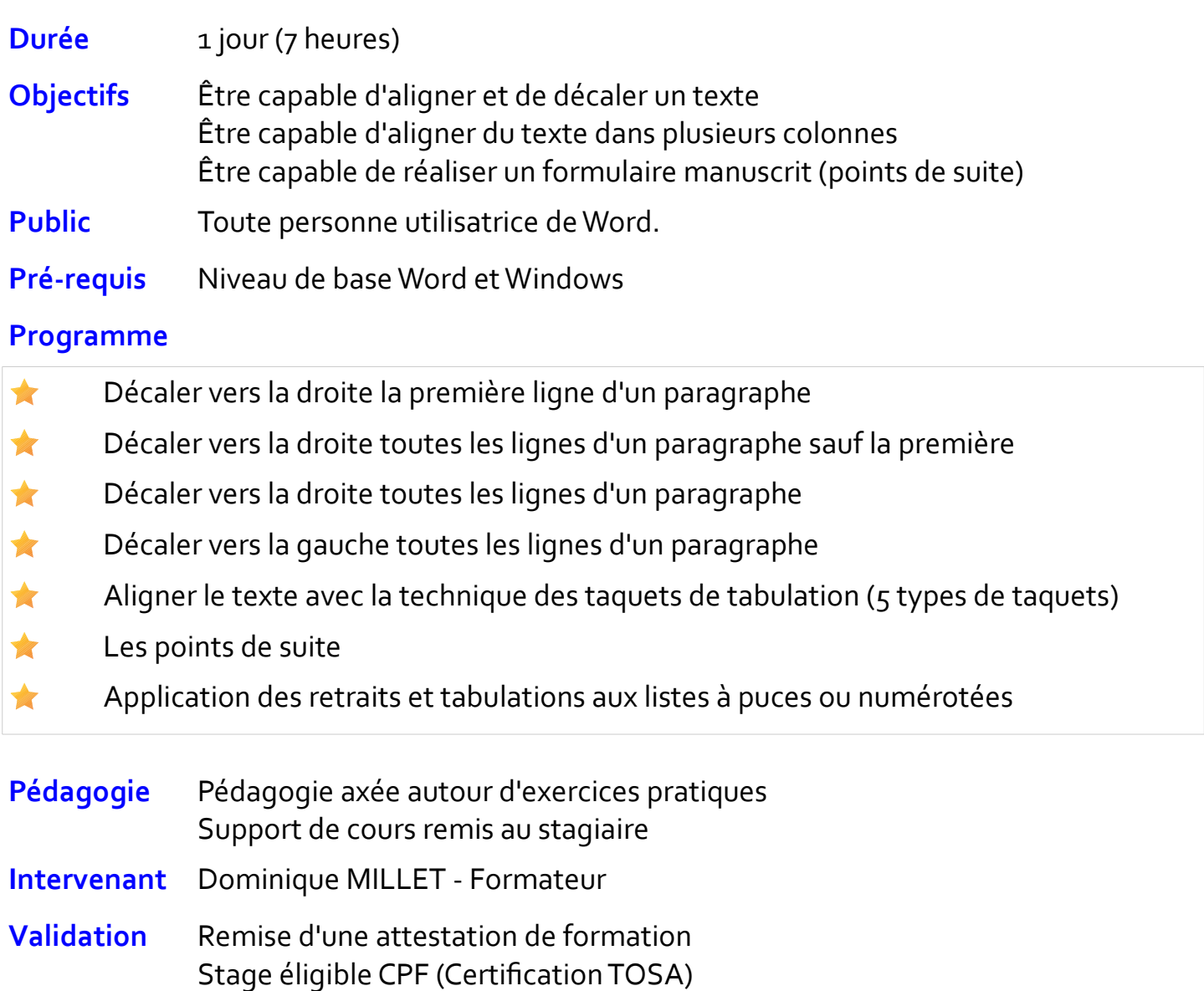

**ATEM Formation** Impasse de la Candelié 81160 ARTHÈS

 $AT6$ 05 63 47 98 36 contact@atem-formation.com www.atem-formation.com

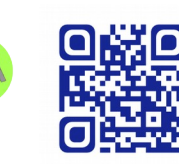

Centre agréé つこ Office